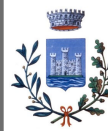

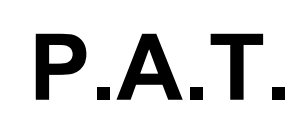

DATA marzo 2018

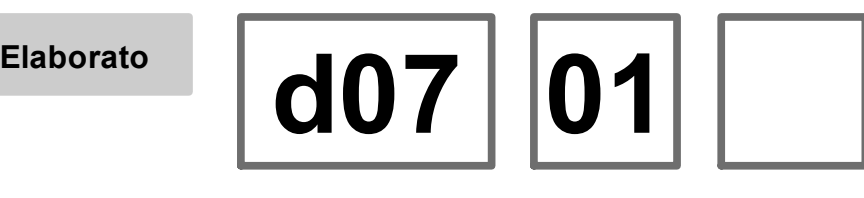

# **Relazione sulla compilazione delle banche dati**

*Adeguato alla Delibera del Presidente del Provincia n. 27 del 21/3/2019*

## **Variante n.1 al PAT COMUNE DI TORRI DEL BENACO** Sindaco Stefano Nicotra **ATP** Archistudio Architer S.r.l. Sistema S.n.c. **INDAGINI SPECIALISTICHE** *Indagine geologica* Geol. Simone Barbieri *Indagine agronomica, VAS e VIncA* Studio Benincà Architer srl Via Gobetti, 9 - 37138 Verona Sistema snc Documentazione Ricerca Progettazione Dorsoduro, 1249 - 30123 Venezia SISTEMA archistudio Contrada Varmerlara, 23 - 36100 Vicenza

#### **Comune di torri del benaco 023086**

#### **1. CONTENUTI DEL SUPPORTO INFORMATICO**

Per l'individuazione dei temi, per la codifica dei singoli oggetti, per la struttura dei dati, per il formato di interscambio e per la struttura/denominazione delle cartelle del DVD-ROM, abbiamo assunto come riferimento documentale gli Atti di Indirizzo LR 23.04.2004 n. 11, art. 50, comma 1, lettere a) e f), adeguato al parere della seconda Commissione Consiliare del 12 ottobre 2009 prot. N. 12848, ovvero l'*AGGIORNAMENTO 2009* dei documenti *"Specifiche tecniche per la formazione e l'aggiornamento delle banche dati nonché per la redazione degli strumenti urbanistici generali su carta tecnica regionale e per l'aggiornamento della relativa base cartografica da parte dei comuni"* e *"Contenuti essenziali del quadro conoscitivo, della relazione illustrativa, delle Norme Tecniche del Piano di Assetto del Territorio e del Piano degli Interventi"*, pubblicate sul BUR n. 4 del 12.01.2010.

Nel CD consegnato sono presenti le matrici:

- della lettera "a\_Cartortografia" di Base contente i files shape della CTR, aggiornati secondo le specifiche della L.R. 11/04 soluzione A (l.r. 11/2004 art. 50 lettera a comma 7,6) e successivamente integrati dal DDR168 del 20/12/2013.

- della lettera "b\_Progetto";

- della lettera "c\_QuadroConoscitivo"; - della lettera "d\_RelazioniElaborati".

Il dettaglio del contenuto delle matrici delle lettere "A,B e C" è descritto nel file "Sintesi Classi R.xls"

Oltre alla base cartografica aggiornata e a tutti i temi direttamente utilizzati per le quattro tavole di progetto del PAT, sono presenti i seguenti temi che derivano dal PAT Vigente approvato: c0501011\_CartaLitologicaA c0501013\_CartaLitologicaP c0502011\_CartaIdrogeologA c0502012\_CartaIdrogeologL c0502013\_CartaIdrogeologP c0503011\_CartaGeomorfologA c0503012\_CartaGeomorfologL c0503013\_CartaGeomorfologP c0506031\_CopSuoloAgricolo c1016151\_SAU c1104020\_PRGCVigente

Di tutti gli elaborati cartografici prodotti durante il processo di piano, compresi quelli necessari alla validazione dei contenuti del quadro conoscitivo da parte del gruppo di lavoro, viene proposto il formato Adobe PDF raster con risoluzione di 200 punti per pollice.

La scelta è stata determinata dalla relativa agilità dei file e dall'indiscutibile miglior efficacia della resa visiva per la consultazione al video grafico e per la proiezione.

Qualora l'elaborato cartografico di riferimento fosse articolato in più di una tavola, sarà una sottocartella a contenere tutti i file PDF relativi.

La struttura delle cartelle, organizzate a partire dalla prescritta cartella principale *\***PAT\_TorriDelBenaco***\* è riepilogata nell'elenco seguente, per ciascuna riga del quale è stato compilato un file di metadati:

## *Base cartografica*

a Cartografia\a01 InfoTerritBase\a0101 CartografiaBase\a0101010 CTRN

a\_Cartografia\a01\_InfoTerritBase\a0102\_LimitiAmministrativi\a0102011\_ConfiniComunali

a\_Cartografia\a01\_InfoTerritBase\a0102\_LimitiAmministrativi\a0102012\_ConfiniComunali L

## *Progetto*

b\_Progetto\b01\_VincoliPianifTerrit\b0101\_Vincoli\b0101011\_Vincolo b\_Progetto\b01\_VincoliPianifTerrit\b0101\_Vincoli\b0101021\_VincoloPaesaggist b\_Progetto\b01\_VincoliPianifTerrit\b0101\_Vincoli\ b0101031\_VincDestForestal b\_Progetto\b01\_VincoliPianifTerrit\b0102\_Biodiversita\b0102011\_SIC b\_Progetto\b01\_VincoliPianifTerrit\b0103\_PianifLivSuperiore\ b0103011\_AmbitiParchiRiser b\_Progetto\b01\_VincoliPianifTerrit\b0103\_PianifLivSuperiore\b0103021\_PianiAreaSettore b\_Progetto\b01\_VincoliPianifTerrit\b0103\_PianifLivSuperiore\b0103051\_PAIRischioldr b\_Progetto\b01\_VincoliPianifTerrit\b0104\_CentriStorici\b0104011\_CentroStorico b\_Progetto\b01\_VincoliPianifTerrit\b0105\_GeneratoriVincolo\b0105011\_FontiVincolo b\_Progetto\b01\_VincoliPianifTerrit\b0105\_GeneratoriVincolo\b0105021\_FasceRispetto b Progetto\b01 VincoliPianifTerrit\b0105 GeneratoriVincolo\b0105031 Viabilita b\_Progetto\b01\_VincoliPianifTerrit\b0105\_GeneratoriVincolo\b0105041\_Idrografia b Progetto\b01 VincoliPianifTerrit\b0105 GeneratoriVincolo\b0105051 CentriAbitati b\_Progetto\b01\_VincoliPianifTerrit\b0107\_Elaborati1\b0107010\_VincoliPianifTerr b\_Progetto\b02\_Invarianti\b0201\_InvGeologiche\b0201013\_GeologiaP b\_Progetto\b02\_Invarianti\b0202\_InvPaesaggistiche\b0202011\_PaesaggioA b\_Progetto\b02\_Invarianti\b0202\_InvPaesaggistiche\b0202013\_PaesaggioP b\_Progetto\b02\_Invarianti\b0204\_InvStoricoMonumentali\b0204011\_StoMonumentaleA b\_Progetto\b02\_Invarianti\b0205\_InvNatAgricoloProduttiva\b0205011\_AgricoloA b\_Progetto\b02\_Invarianti\b0207\_Elaborati2\b0207010\_Invarianti b Progetto\b03 Fragilita\b0301 CompatGeologica\b0301011 CompatGeologica b\_Progetto\b03\_Fragilita\b0301\_CompatGeologica\b0301021\_Sismica b\_Progetto\b03\_Fragilita\b0302\_DissestoIdrogeologico\b0302011\_DissestoIdrogeol b\_Progetto\b03\_Fragilita\b0303\_ZoneTutela\b0303011\_Tutela b\_Progetto\b03\_Fragilita\b0307\_Elaborati3\b0307010\_Fragilita b\_Progetto\b04\_Trasformabilita\b0401\_ATO\b0401011\_ATO b\_Progetto\b04\_Trasformabilita\b0402\_AzioniStrategiche\b0402011\_AreeUrbC b\_Progetto\b04\_Trasformabilita\b0402\_AzioniStrategiche\b0402031\_MigliorRiqualRior b\_Progetto\b04\_Trasformabilita\b0402\_AzioniStrategiche\b0402092\_InfrastruttureRil b\_Progetto\b04\_Trasformabilita\b0403\_ValoriTuteleCulturali\b0403031\_EdificioVincolato b\_Progetto\b04\_Trasformabilita\b0403\_ValoriTuteleCulturali\b0403063\_ConiVisuali b Progetto\b04 Trasformabilita\b0403 ValoriTuteleCulturali\b0403071 CentriStorici b\_Progetto\b04\_Trasformabilita\b0404\_ValoriTuteleNaturali\b0404011\_ParchiRiserIntCom b\_Progetto\b04\_Trasformabilita\b0404\_ValoriTuteleNaturali\b0404021\_ValoriTuteleNatur b\_Progetto\b04\_Trasformabilita\b0405\_TrasformAggiunte\b0405011\_TrasformAggA b Progetto\b04 Trasformabilita\b0405 TrasformAggiunte\b0405012 TrasformAggL b\_Progetto\b04\_Trasformabilita\b0405\_TrasformAggiunte\b0405013\_TrasformAggP *Quadro Conoscitivo* 

c\_QuadroConoscitivo\c11\_PianificazioneVincoli\c1104\_PianifUrbVigente\c1104061\_Zone

## **2. PERIODO TEMPORALE IN CUI SI È SVOLTO IL LAVORO**

Le elaborazioni informatiche hanno accompagnato tutto il processo di redazione della variante al Piano del PAT che sono iniziati nel 2017, il lavoro di realizzazione del presente materiale va da Agosto 2017 a marzo 2018 suddiviso nelle seguenti fasi operative:

- Costruzione ed aggiornamento dalla Carta Tecnica Regionale (lettera A);
- Acquisizione e Georeferenziazione dei progetti;
- Informatizzazione e aggiornamento su base CTR; PAT e sua Informatizzazione ( lettera B e C ).

Sfruttando la dinamicità della struttura dati GIS, molti temi sono stati oggetto di manutenzione continua durante tutto il periodo di cui sopra.

#### **Gli oggetti della variante PAT sono stati modificati, in base al Piano degli Interventi che stato approvato con Decreto del Consiglio Comunale n°12 del 24/02/2018**

Le modifiche che hanno subito i temi della variante PAT sono indicate nella Relazione di Progetto (d0101RelazioneDiProgetto.pdf).

Si è inserito nel Quadro Conoscitivo le matrici: b05\_PianoInterventi (shapes e tavole) d08\_RelazioneTecnicaPI (Relazione di progetto) e d09\_NormeTecnichePI (Norme Tecniche Operative). **Queste matrici si riferiscono al Piano degli Interventi approvato con Delibera del Consiglio Comunale n°12 del 24/02/2018 e con Delibera del Consiglio Comunale n° 47 del 17/10/2018 (Ripubblicazione)**

## **3. AGGIORNAMENTO DELLA CTRN**

L'elaborazione informatica del CTRN ha accompagnato il processo di realizzazione della variante PAT ha ripreso la base cartografica che è stata utilizzata per il PI. La base cartografica utilizzata DB Geotopografico - lotto Verona Est - sist.rif. Gauss Boaga fuso Ovest pubblicato il 01/10/2015, poiché serviva al PI approvato la realizzare di tavole al 2000. Ciò rende necessario una base maggiormente precisa. La base cartografica è stata verificata con l'ortofotopiano a colori AGEA 2015 e le informazioni pervenute dagli uffici tecnici del Comune che ha evidenziano la non necessità di aggiungere nuovi oggetti territoriali.

## **4. AGGIORNAMENTO CONFINI AMMINISTRATIVI**

La Regione Veneto ha previsto procedure di "aggiornamento speditivo" della CTRN da parte degli enti locali (Circolare del Presidente della Giunta Regionale n. 29 del 20.09.1994), con azioni coordinate dalla Regione al fine di garantire i contenuti e le caratteristiche della fruibilità dei dati secondo gli standard necessari per lo sviluppo e l'accessibilità dei sistemi informativi territoriali.

Ai sensi della l.r. 11/04 art. 50 lettera a) – banche dati e cartografia: specifiche tecniche, i dati della pianificazione del PAT devono essere rappresentati sulla CTRN aggiornata e creati mediante l'uso di applicazioni informatiche di tipo GIS.

Il comma 4.3 prevede che "nel caso di accertamento di un palese errore di tracciato sulla CTRN, ovvero sullo specifico file distribuito dalla Regione, il Comune interessato, d'intesa con il comune confinante, rettifica il confine, con le modalità definite nelle presenti specifiche".

Conseguentemente il Comune di Torri del Benaco si è attivato seguendo le indicazioni del comma 7.7 - correzione di errori nei confini comunali nel periodo tra il 2007 e il 2008.

Tramite tale procedura si è generato l'oggetto appartiene al TEMA "a0102011\_ConfiniComunali" avente un'entità di classe geometrica "AREA". Tale oggetto contiene un attributo descrittivo denominato "ID\_comune" al quale è stato assegnato il codice ISTAT di 6 cifre dei Comuni, un secondo campo contenente il nome dei Comuni.

L'aggiornamento è stato effettuato attraverso il confronto del confine comunale da cartografia catastale con i Comune di Brenzone. Successivamente nei tratti in cui è stato accertato un errore di tracciato del confine si è proceduto d'intesa con i comuni confinanti alla rettifica dello stesso, indicando le modifiche (colore rosso), controfirmando gli elaborati di confronto da entrambe le parti interessate e presenti negli atti allegati. In tal modo è stato generato uno SHAPE file con le modifiche intervenute.

Successivamente tale tema è stato adeguato alla procedure di rettifica promesse dei Comuni di Costermano, Garda e San Zeno di Montagna.

Gli atti che certificano le modifiche sono all'interno della cartella "AttiConfiniComunali" nel documento "Atti\_ConfiniComunali.pdf" dentro la lettera d) cartella "d07\_BancheDati", la procedura di rettifica è iniziata nel 2007 ed è terminata nel 2008.

Non è stata fatta la verifica con il comune ricadente in altra regione

## **5. SPECIFICHE UTILIZZATE PER LA CREAZIONE DELLE BANCHE DATI DELLE MATRICI DEL QUADRO CONOSCITIVO**

Tutti i temi derivati dal PRG comunale vigente sono stati riacquisiti interattivamente, anche se già strutturati su piattaforma informatica CAD e di buona qualità complessiva, per recepire i nuovi criteri di rapporto con la base cartografica. Ulteriori informazioni sono state tratte dal Quadro Conoscitivo scaricato dal sito della Regione Veneto attraverso la richiesta effettuata dall'ufficio tecnico del comune di Castelnovo Bariano.

Le specifiche utilizzate per la realizzazione delle matrici del quadro conoscitivo sono quelle indicate dalla: Atti di Indirizzo LR 23.04.2004 n. 11, art. 50, comma 1, lettere a) e f), adeguato al parere della seconda Commissione Consiliare del 12 ottobre 2009 prot. N. 12848, ovvero l'*AGGIORNAMENTO 2009* dei documenti *"Specifiche tecniche per la formazione e l'aggiornamento delle banche dati nonché per la redazione degli strumenti urbanistici generali su carta tecnica regionale e per l'aggiornamento della relativa base cartografica da parte dei comuni"* e *"Contenuti essenziali del quadro conoscitivo, della relazione illustrativa, delle Norme Tecniche del Piano di Assetto del Territorio e del Piano degli Interventi"*, pubblicate sul BUR n. 4 del 12.01.2010.

La descrizione delle classi utilizzate è indicata nel file SintesiClassi\_PRC.

I temi non previsti dall'ultima versione degli atti di indirizzo sono stati inseriti nelle classi aggiuntive previste dalla Regione: